## **GIS Technologie News**

SOGI Informationsblatt 5-2008

## **Microformats – oder wie Informationen in Webseiten eine Bedeutung bekommen**

Die Auszeichnungssprache HTML eignet sich für die Strukturierung von Dokumenten. Mit Hilfe sogenannter Tags lassen sich Texte beispielsweise unterteilen in Überschriften verschiedener Ordnung (<h1> bis <h6>), in Absätze (<p>), nummerierte (<ol>) und unnummerierte (<ul>) Aufzählungen, etc. Gleichzeitig kann man über HTML jedoch keine Hinweise darüber geben, was genau in einem Absatz drin steht, ob es eine Buchbesprechung ist oder ob es sich um Kontaktdaten, Termine oder Ortsangaben handelt.

Microformats, eine neu aufkommende Technik, machen genau dies möglich. Sie erweitern HTML durch festgelegte Attributwerte, die die Informationen in den Elementen auszeichnen. Microformats bringen damit Semantik in die HTML-Elemente. Sie folgen dem Prinzip, auf bereits bestehende Standards zu setzen und nicht eine neue Sprache zu kreieren und fügen sich damit nahtlos in die erprobte Auszeichnungssprache HTML ein.

Die kommenden Browserversionen Firefox 3 und Internet Explorer 8 werden die wichtigsten Microformats nativ unterstützen und damit deren Anwendung und Verbreitung erheblich steigern. Bis dahin gibt es mehrere nützliche Firefox-Erweiterungen, die Microformats nutzbringend aufbereiten. So zeigt beispielsweise die Erweiterung Operator zu allen unterstützten Microformats mögliche Aktionen:

- Kalenderdaten und Kontaktdaten lassen sich direkt nach Outlook und ähnlichen Programmen exportieren
- Bei mit Geodaten ausgezeichneten Orten lässt sich deren Lage direkt in Google Maps oder Yahoo Maps anzeigen oder als KML Datei exportieren.
- Ä Ist der Inhalt einer Website über Tags kategorisiert, können mit den gekennzeichneten Daten direkt Suchabfragen in Online-Diensten wie amazon.com (Versandhandel), youtube.com (Videoportal) oder flickr.com (Fotoportal) gestartet werden.

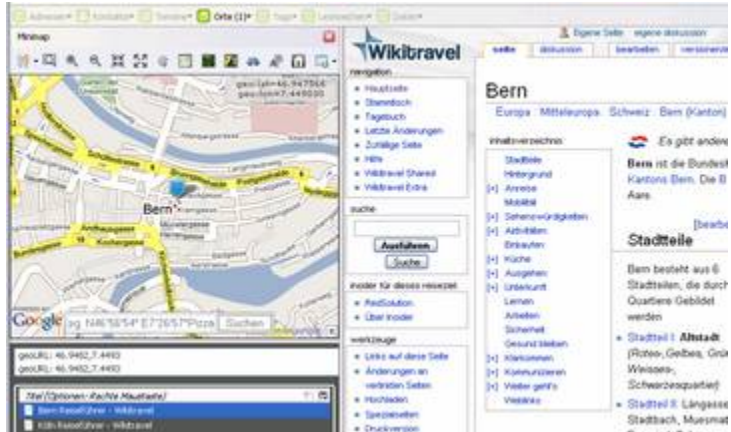

Abbildung: Der Browser Firefox mit der Erweiterung Operator: Microformats zu Adressen, Kontakten, Terminen, Orten, etc. werden in der Leiste aufgelistet. Ortsmarken werden im integrierten Google Maps Viewer angezeigt.

Mit Hilfe von Geo-Meta-Tags lässt sich überdies der geographische Ort einer ganzen Website und nicht nur einer einzelnen Information auf einer Webseite angeben. Damit können

Suchmaschinen beispielsweise ortsgebundene Suchen durchführen, wie z.B. das Finden von Hotels im Umkreis von 1 Kilometer vom Zielort einer berechneten Route.

Fachgruppe GIS Technologie technologie@sogi.ch Matthias Liechti